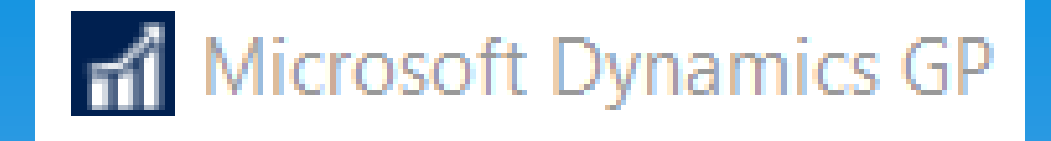

## **"Snip-its By Abra"**  *Microsoft Dynamics GP October 2019 Release Financial Features (excl PR)*  **Snip-It #SN-Fin01-2019-10**

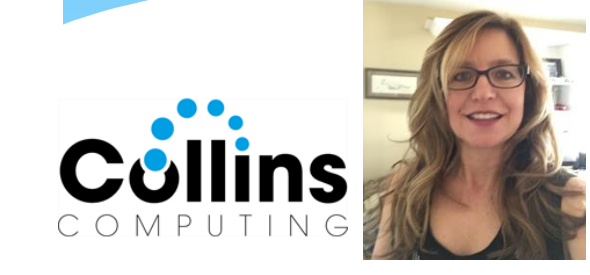

**Presented by: Abra Gilman, GP Practice Lead, Collins Computing, Inc.**

### Features of October 2019 Release

**Bringing two** worlds together

Enhancing the core application and platform

#### **Financial Enhancements**

- Long Description for Payables Transaction Entry  $\bullet$
- Expand Display for Fiscal Period Setup ٠
- Display User who posted for Journal Entry Inquiry ٠
- Add Class ID to Fixed Assets Transfer ٠
- Document Attach available in Bank Reconciliation ٠
- Visual Cue for EFT Vendor on Edit Payment Batch
- Show Check Number in Apply Sales Doc Window
- Payroll option to Not include Additional Withholding ٠
- Payables Integration to Payroll Enhancement
- Deduction/Benefit Quick Assignment functionality
- Exclude Inactive Records for HR benefit and Deduction lookups
- Employment History reason for change for all dates
- Payroll Reprint Pay statements by Audit Code

#### **Workflow Functionality**

- User Security Workflow
- User Workflow
- Security Roles Workflow
- Security Tasks Workflow
- Import Workflow
- **Export Workflow**
- Change Approver for active Workflow Task
- Vendor Approval Workflow submit on Hold or Doc Attach

#### **System Enhancements**

- Support SQL 2019
- Support Windows Server 2019
- Support Office 2019
- SmartList add Date options
- Sort companies in User Access
- Search option in User Access
- Filter Inactive Users in User Access Setup
- More than 32 Report Options in Report Group

#### **Top Feature Requests**

- Copy Report Option
- Filter Item Stock Inquiry by Date
- Exclude Inactive Items on Item Price List
- Minimize transaction when Go To is selected for PO that exists
- Save setting for Display new PO per user
- Inactive field added to Item SmartList
- Display User ID in Item Master table
- Excel Paste in Web Client
- Make History Drop down default to most recent year

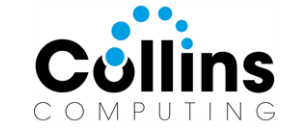

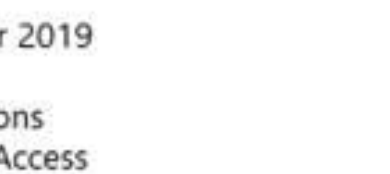

ne

tosoft

### Release Numbers – Within Help Screen

Microsoft Dynamics GP Build: 18.2.1013 = October 2019 Release

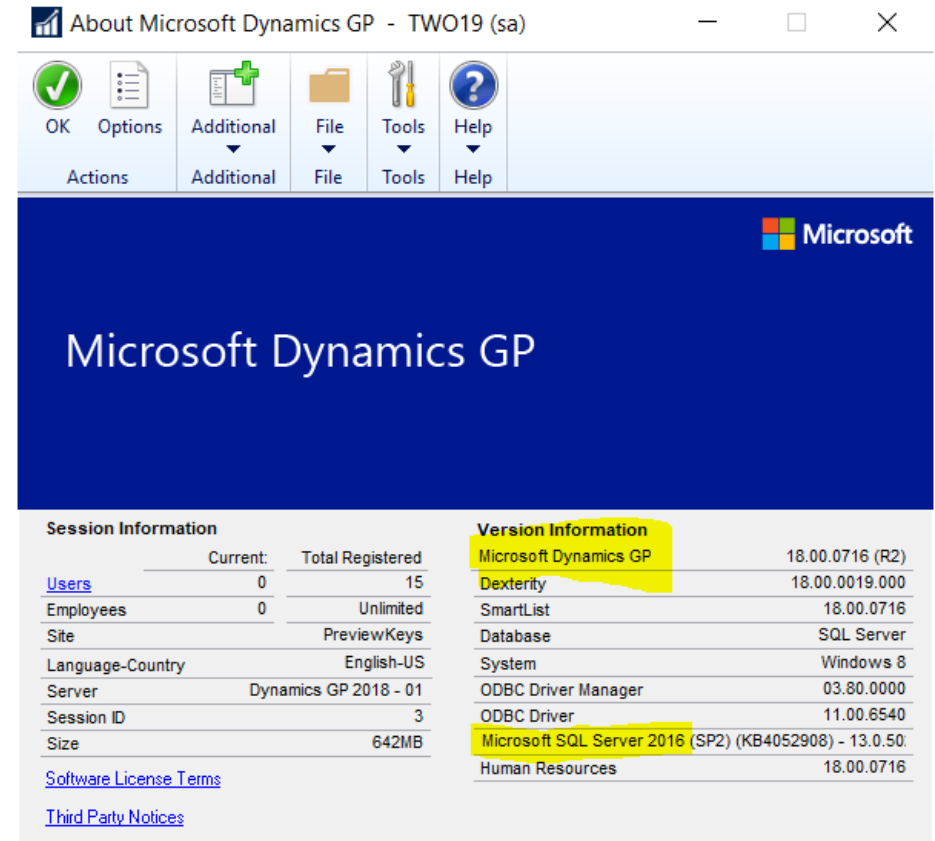

- \* Right Hand Corner "?"
- About Microsoft Dynamics GP
- Shows Version #
- Microsoft SQL Information
- \* Registration Info
- Number of Users

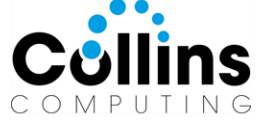

@ 2019 Microsoft Corporation. All rights reserved. Portions copyright 1992-2002 FairCom Corporation. All rights reserved.

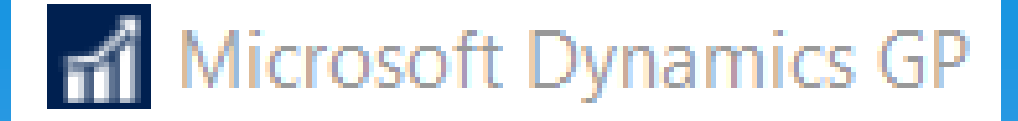

# *Financial Enhancements*

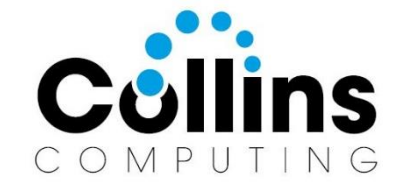

#### Microsoft Dynamics GP

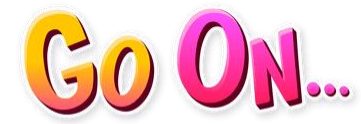

#### *Will need to be added to existing reports/queries.*

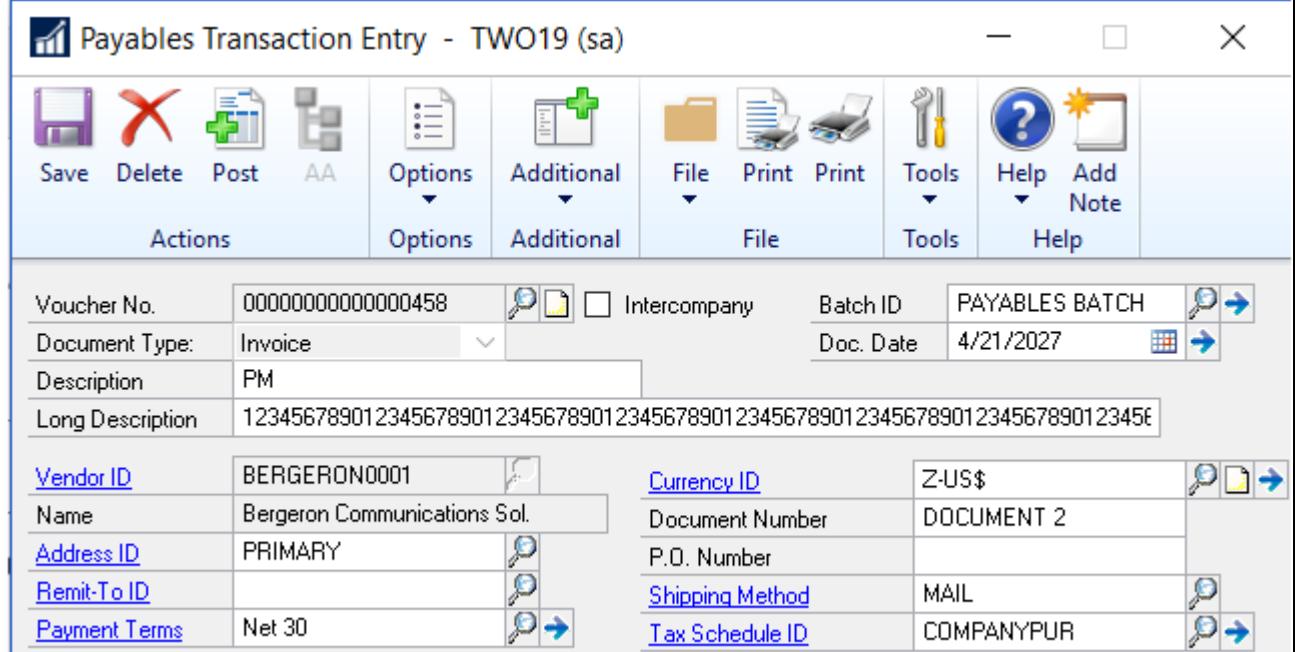

#### *The Long Description is printed on quick checks!* 30 characters = Transaction Description

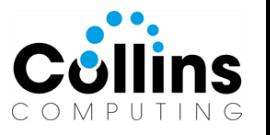

#### AP Transaction Description 200 characters!

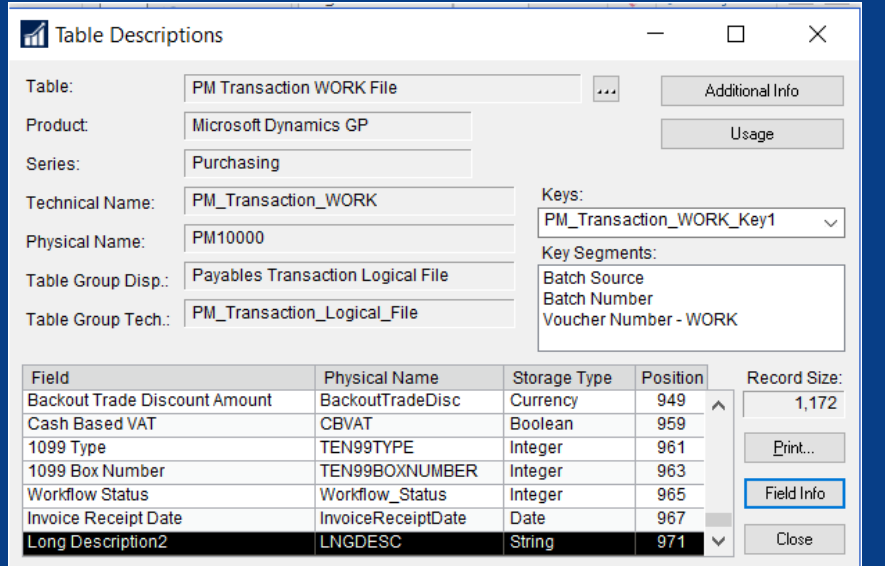

Additional 200 characters = Long Description2 The field was added to the end of table.

Mass Close

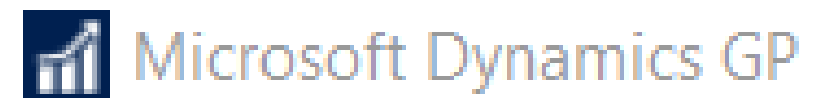

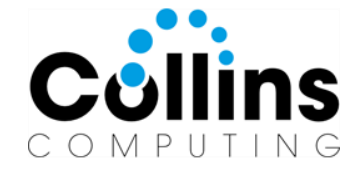

## Fiscal Period Display

### Expand each time!

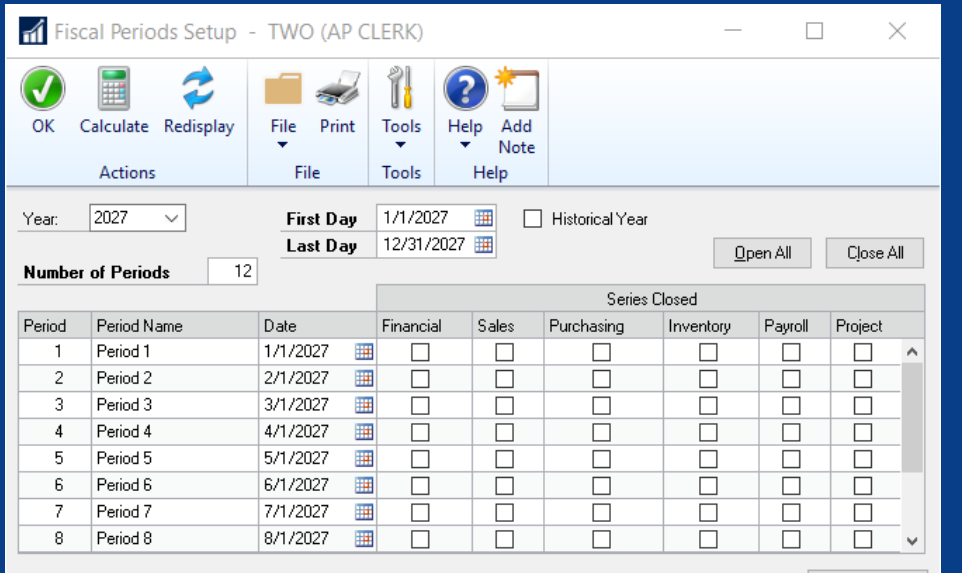

#### Expanded, as you need!

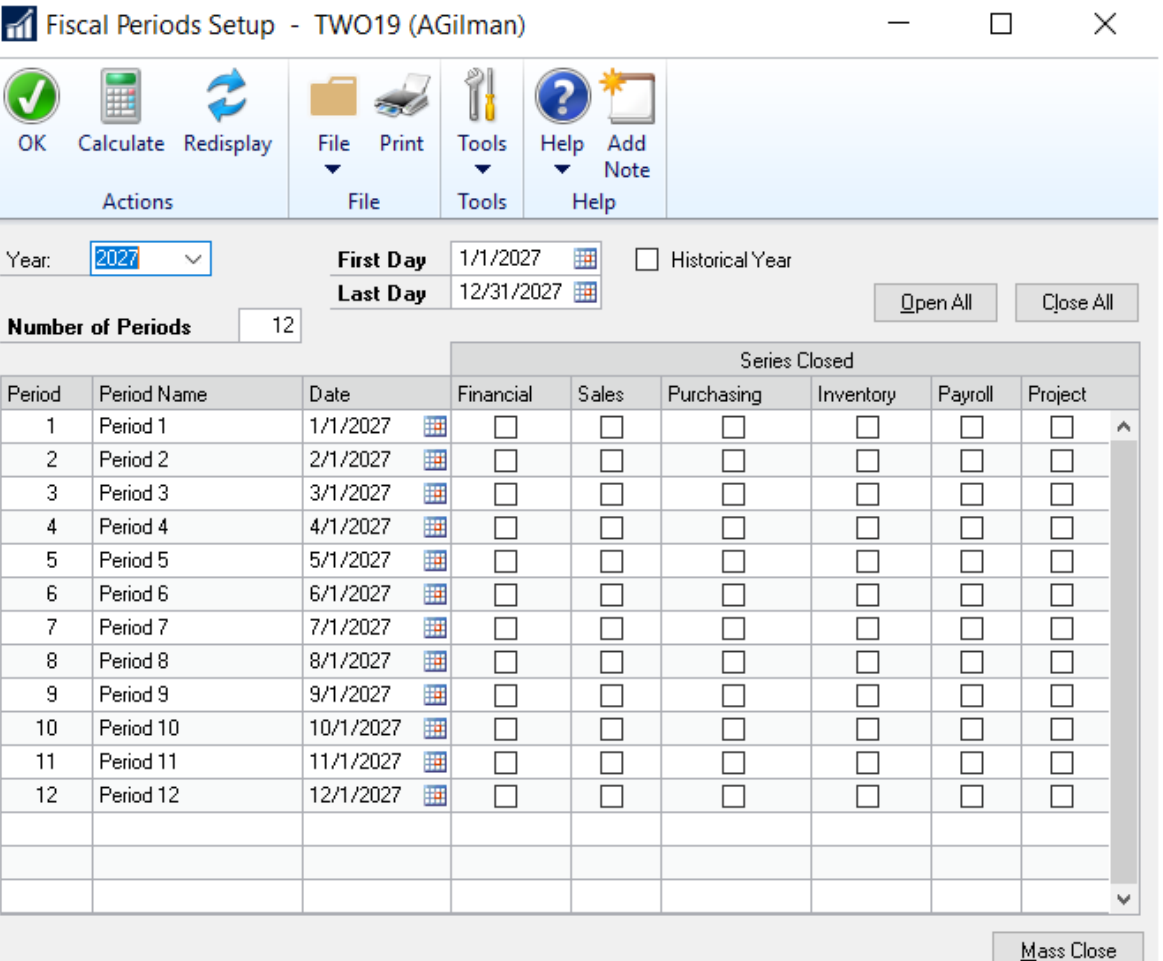

### Microsoft Dynamics GP

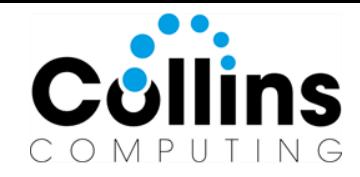

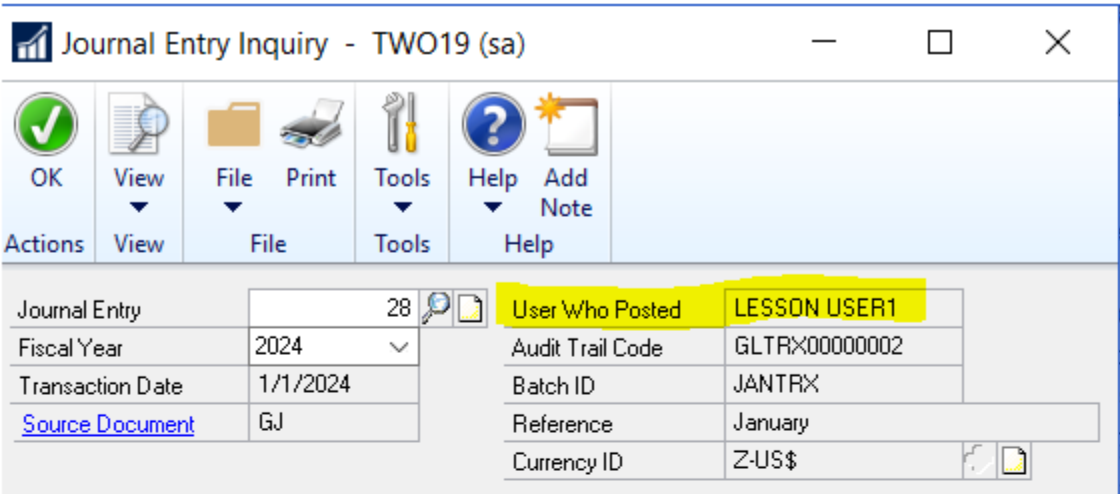

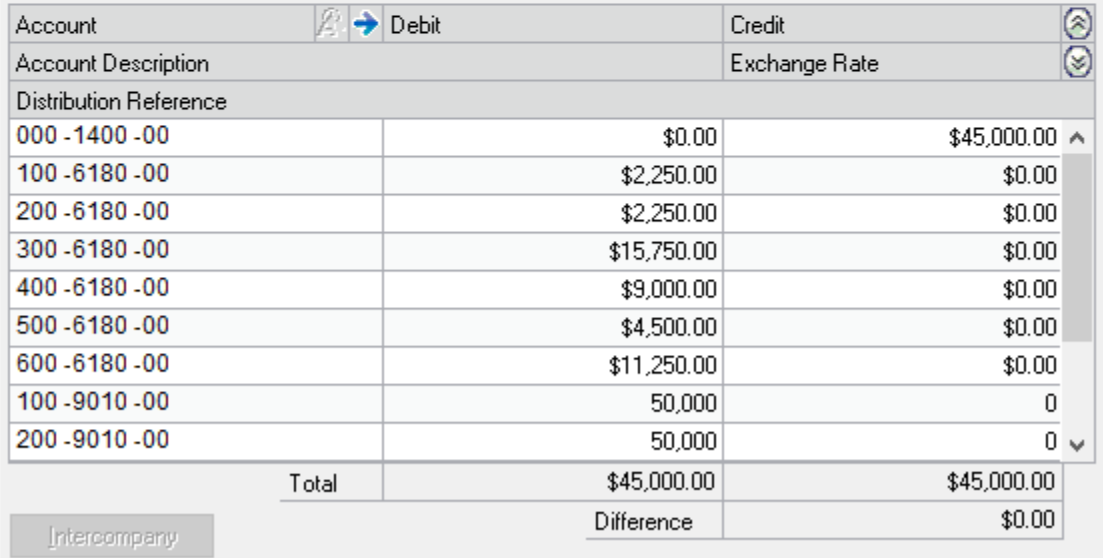

### User Who Posted

### Fixed Asset Transfers

### Added Class ID field!

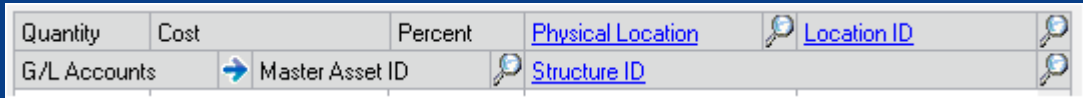

#### Transfer to the right class!

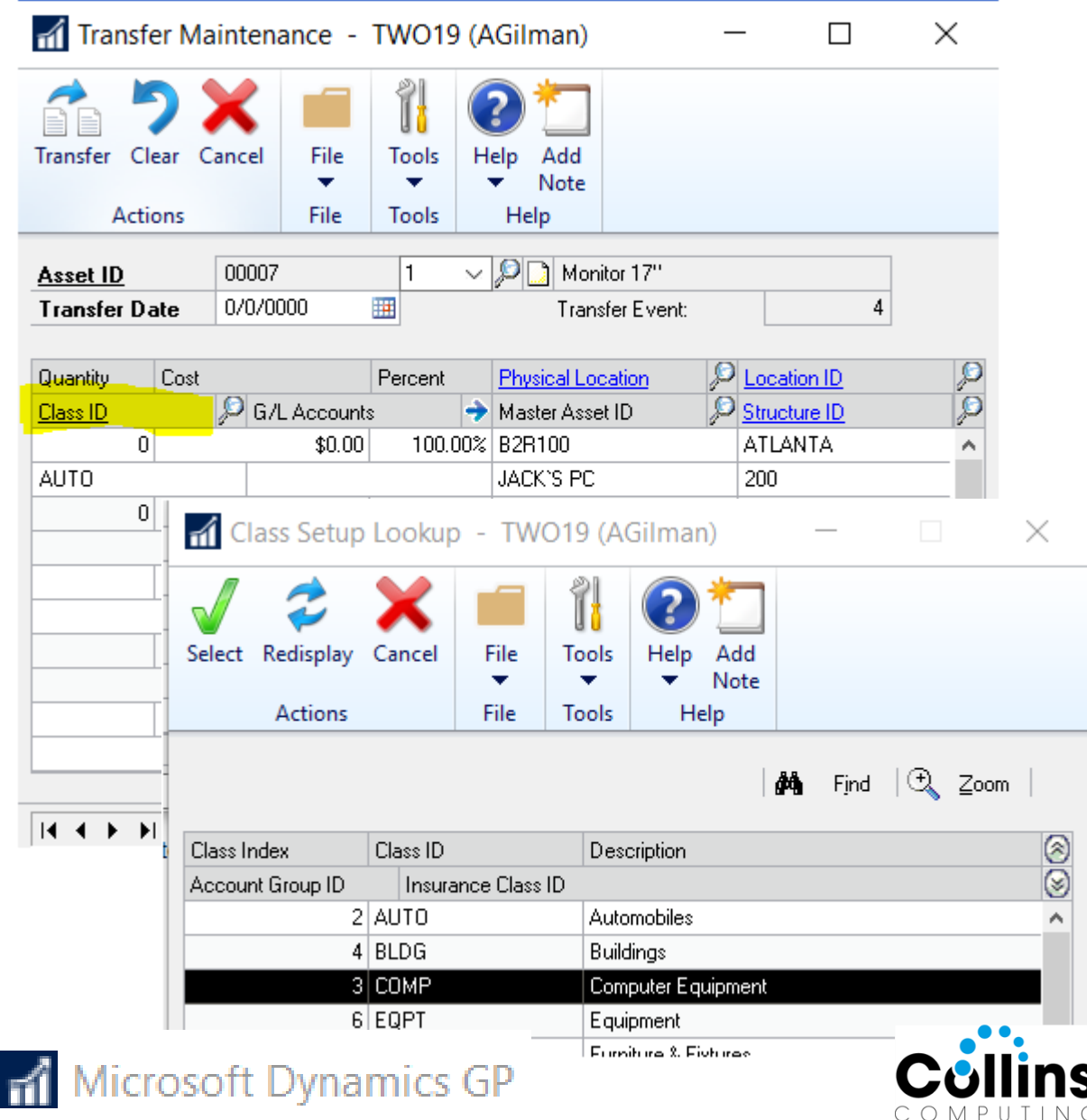

### Mass Transfer too – Class ID

If Asset Class has account group assigned, accounts will also be rolled down. If not, no accts will be updated.

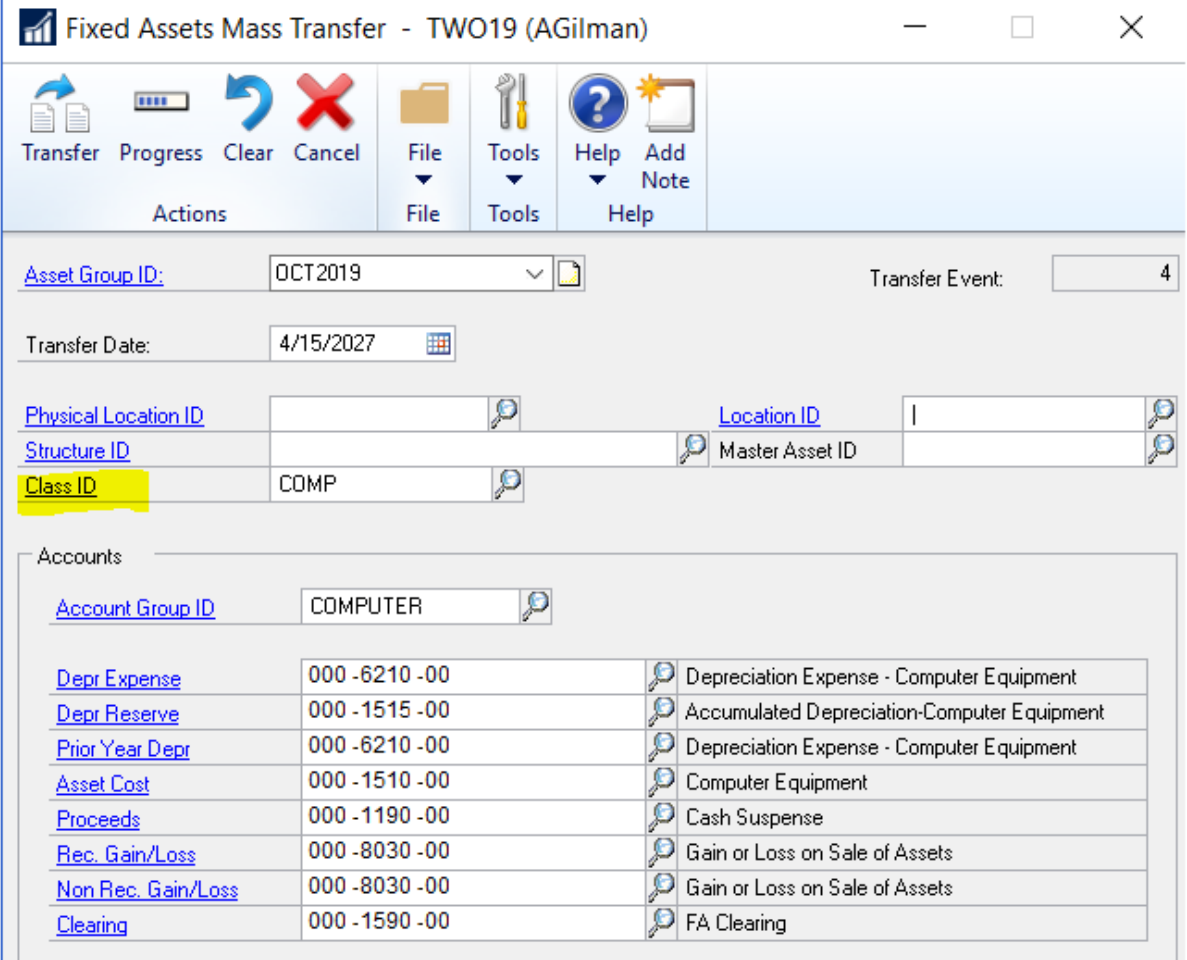

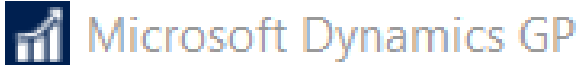

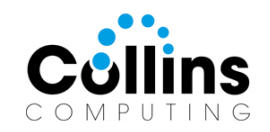

### Bank Reconciliation: Doc Attach

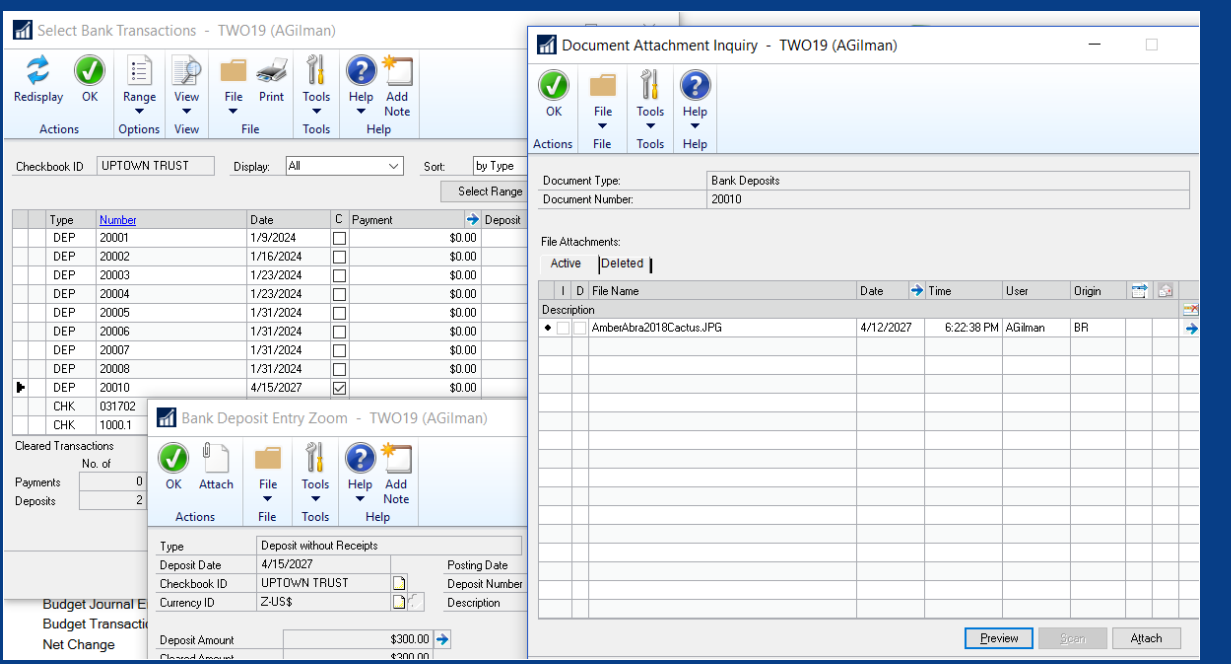

### Bank Deposit & Transaction screens now have doc attach enabled!

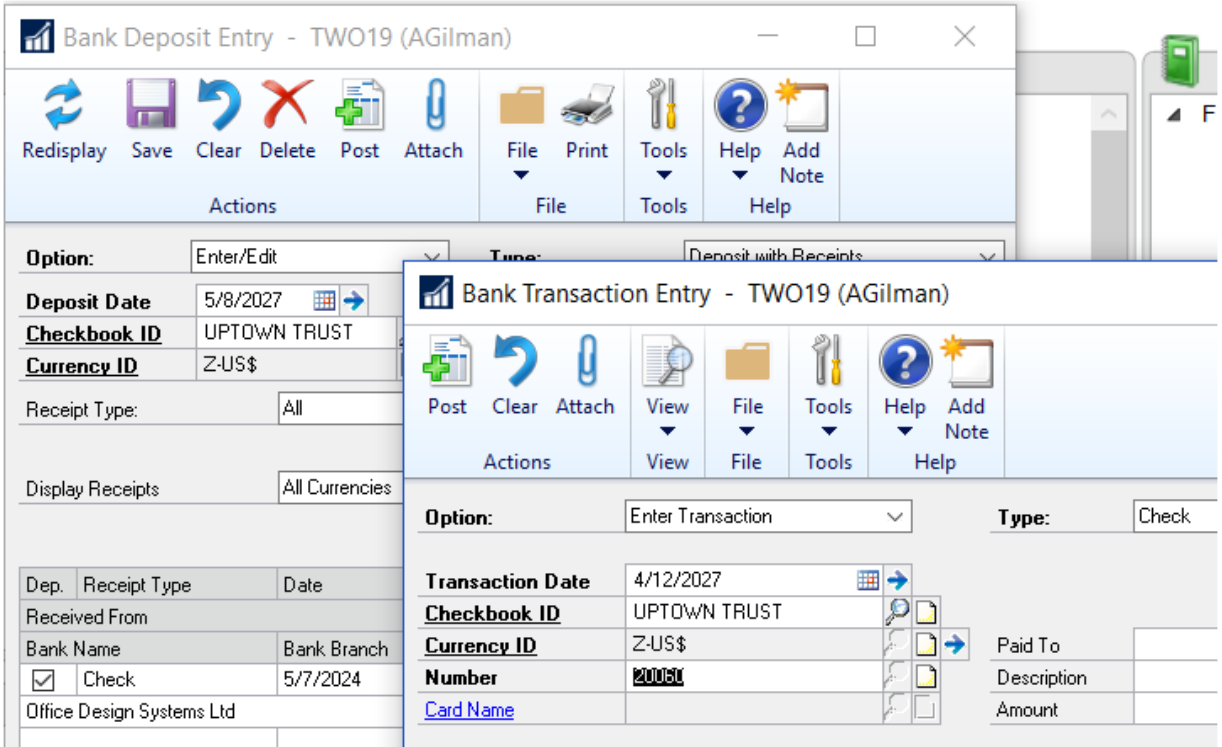

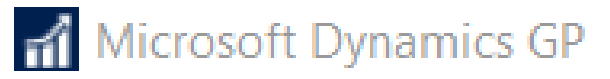

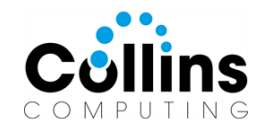

## Icons for EFT (& credit applied)

### Checkbook & Vendor Cards > Setup EFT

#### **Shows in Purchasing > Transactions > Edit Payment Batch**

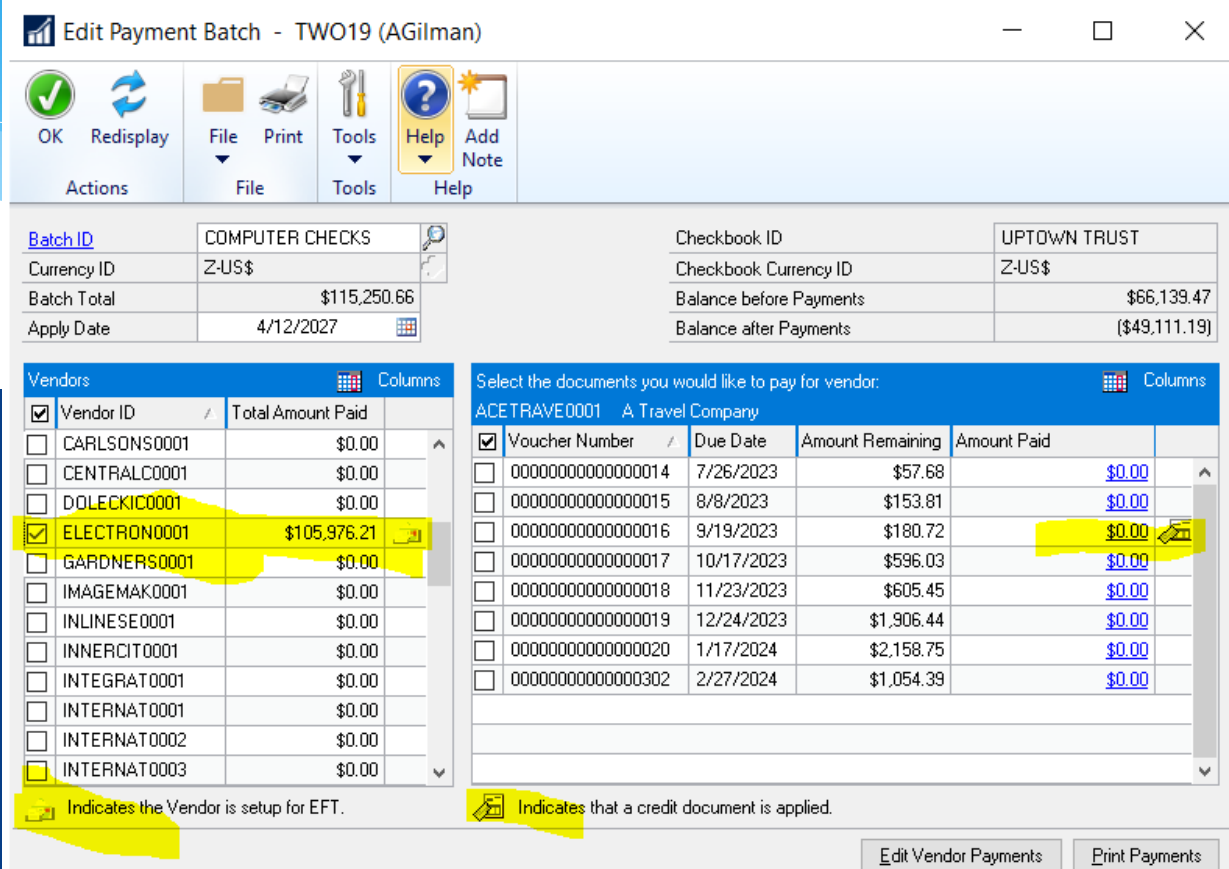

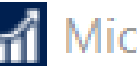

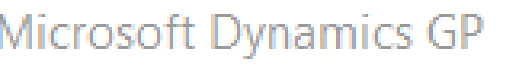

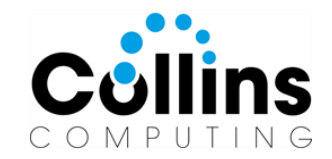

### Check/Card # shows on Apply Sales Doc

#### Docs posted prior may not show.

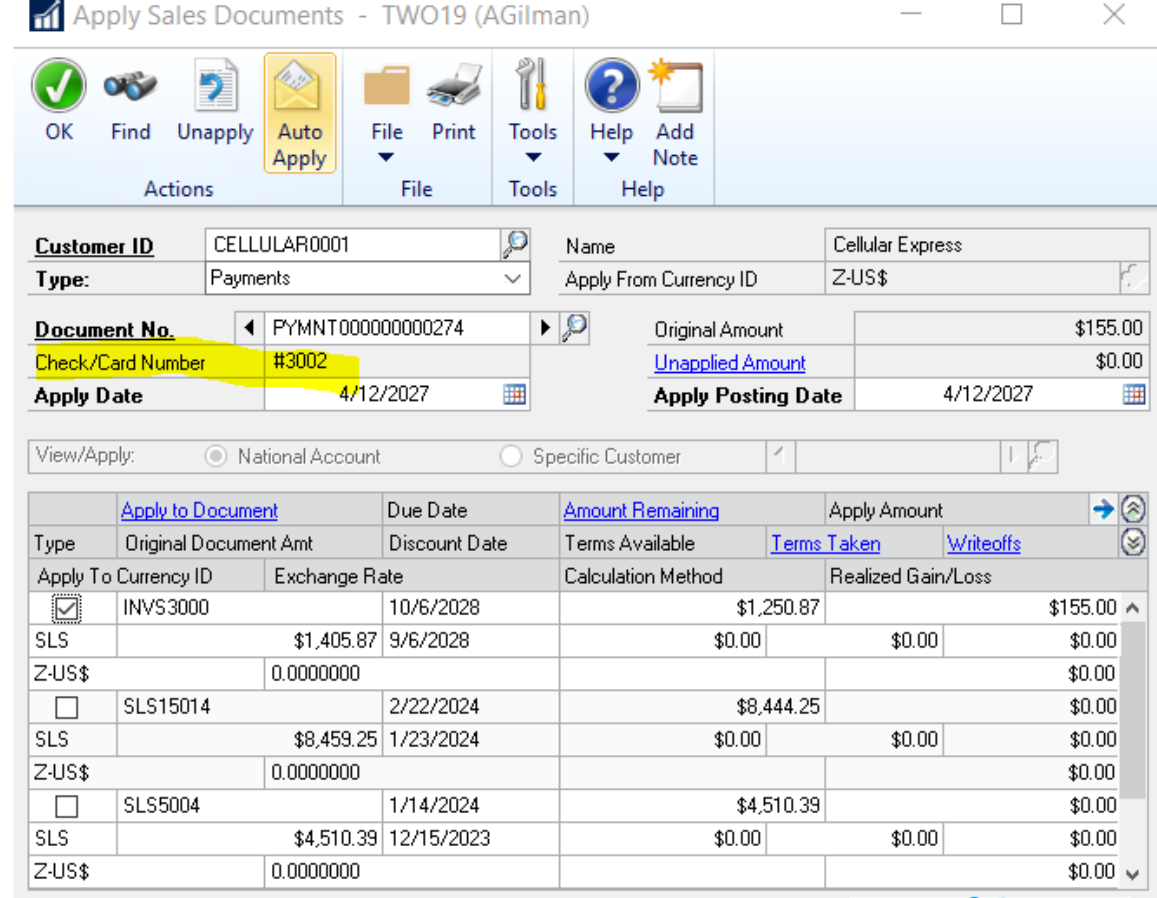

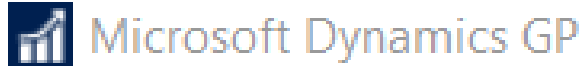

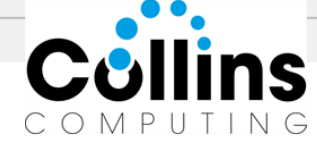

### Enable Workflow on Vendor Hold/Doc Attach

OK.

#### **Microsoft Dynamics GP**

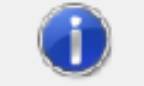

The workflow for ACKE0001 is already completed. If changes are saved, ACKE0001 will be recalled from workflow and will need to be resubmitted. Do you want to save changes?

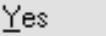

Cancel

#### **Microsoft Dynamics GP**

 $\mathbf{G}$ 

The vendor must be submitted for approval first.

Vendors no longer marked as On Hold during the workflow process.

Instead, just a message will be presented to prevent new trx from being posted until the workflow is completed on the Vendor.

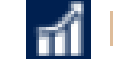

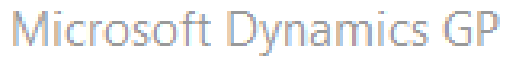

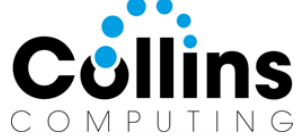

## History Dropdown Defaults to Most Recent Year

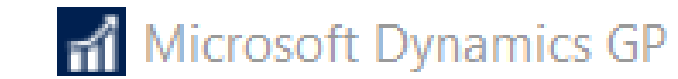

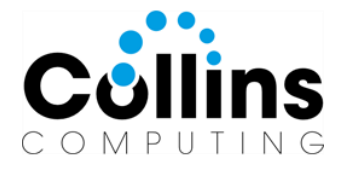

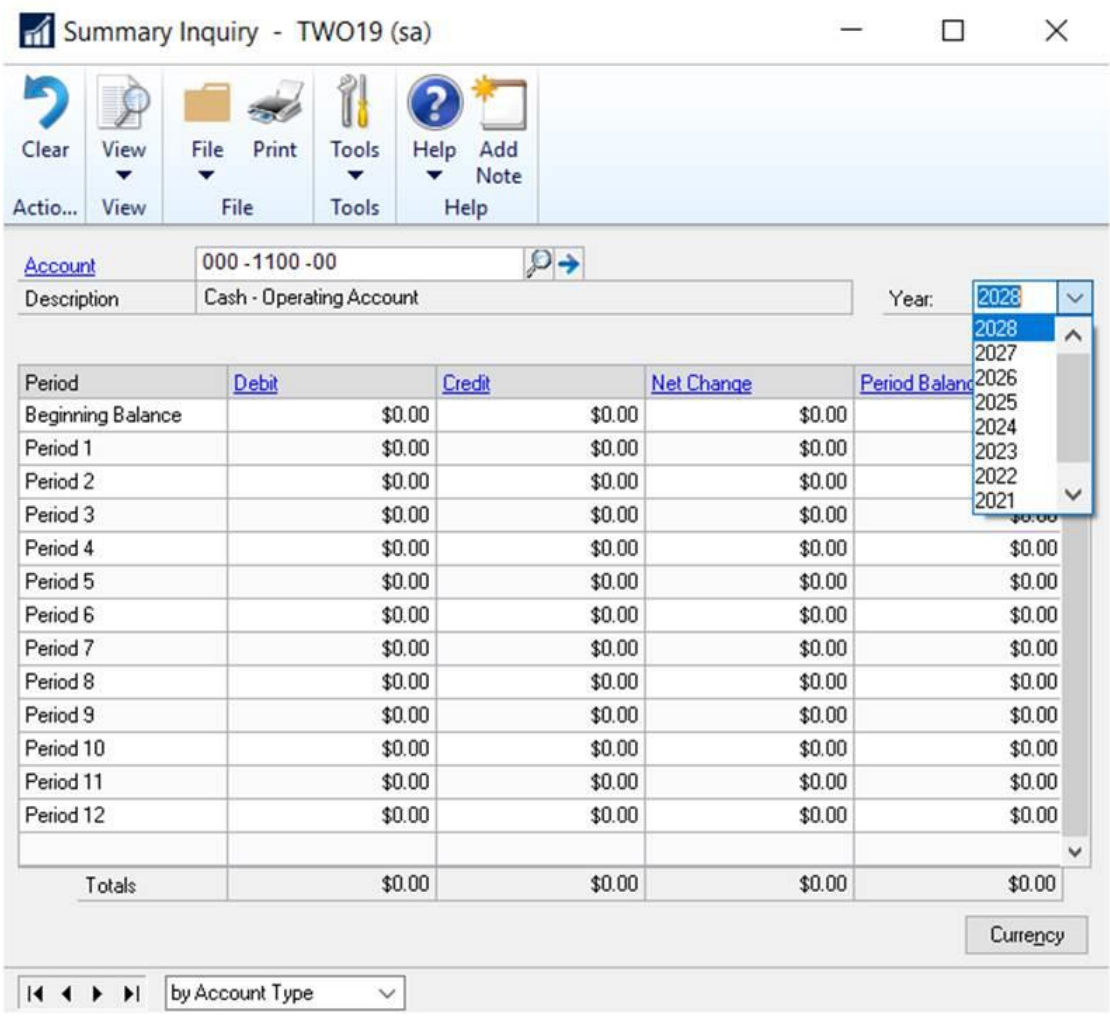

### Date Filter for Item Stock Inquiry

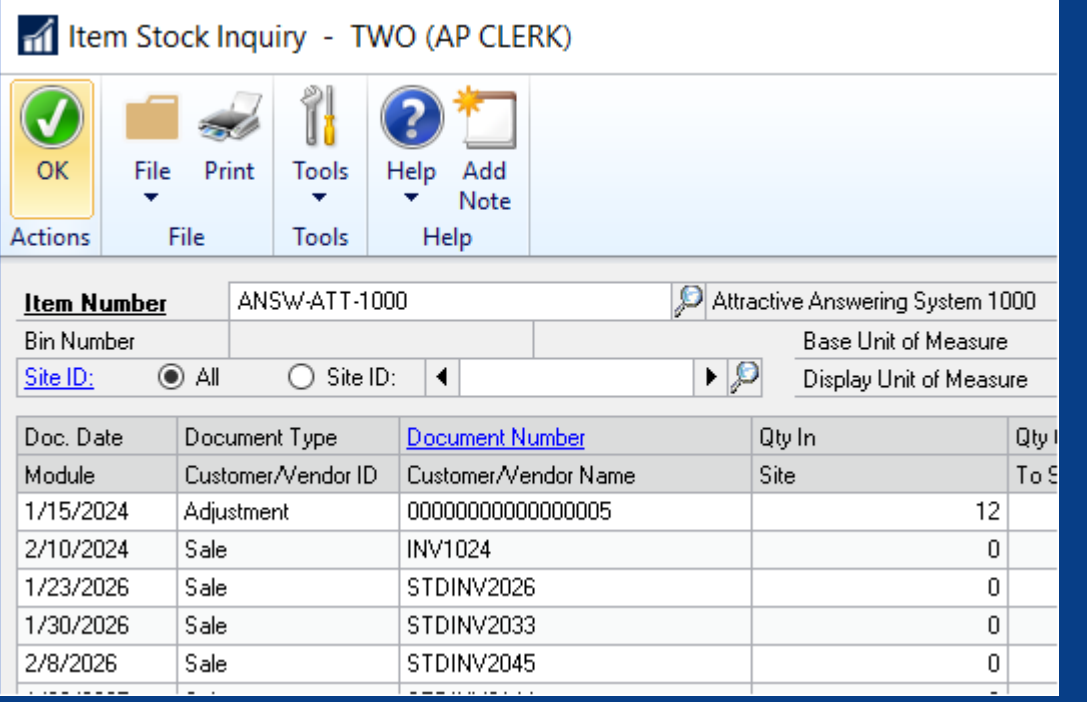

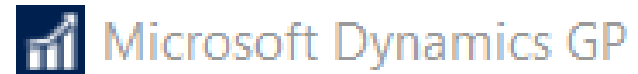

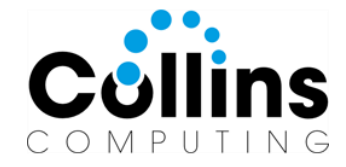

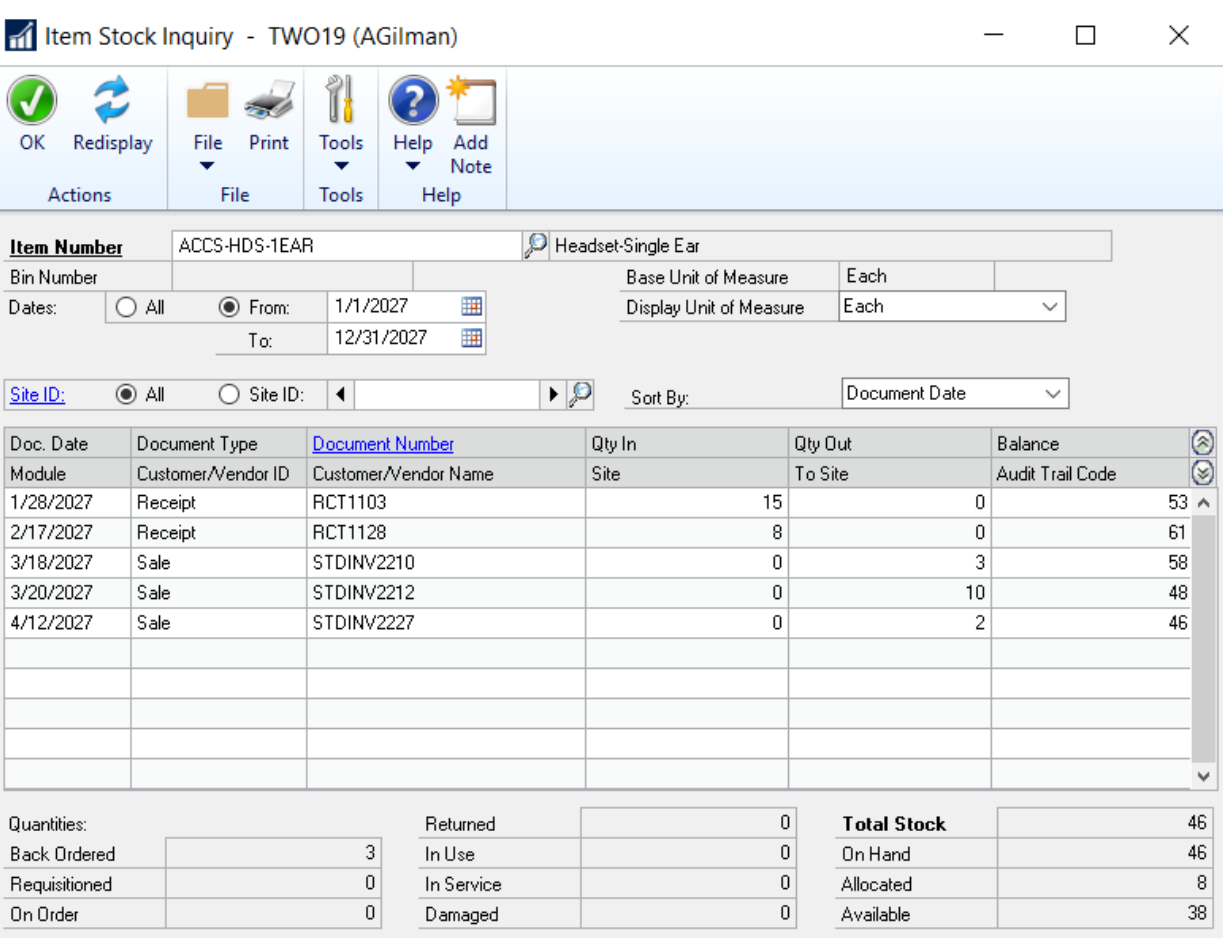

The totals at the bottom of the window don't change based on the date filters selected.

### Option to Include Inactive on Item Price List Reports

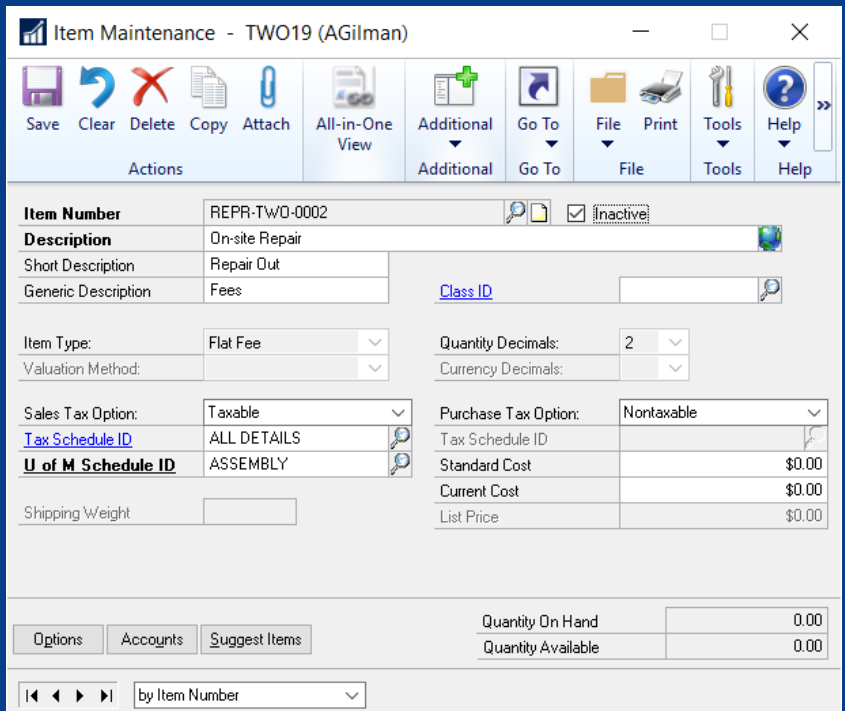

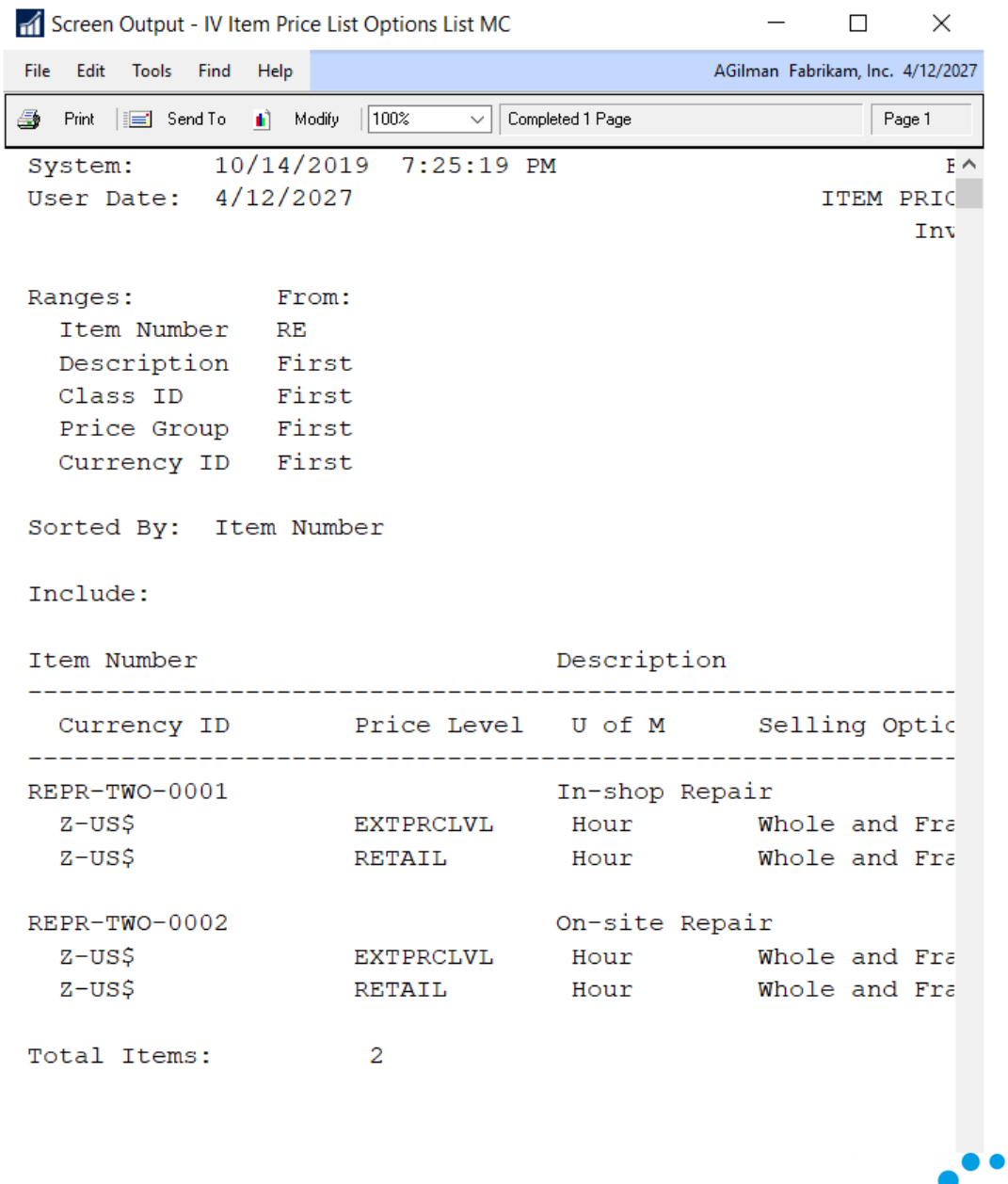

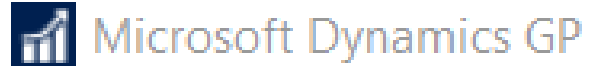

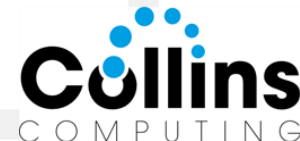

### Last User to Change Item (Card)

**Table Physical Name/Technical Name Field Name**  IV00101 IV\_Item\_MSTR USERID

#### Add Field to Smartlists:

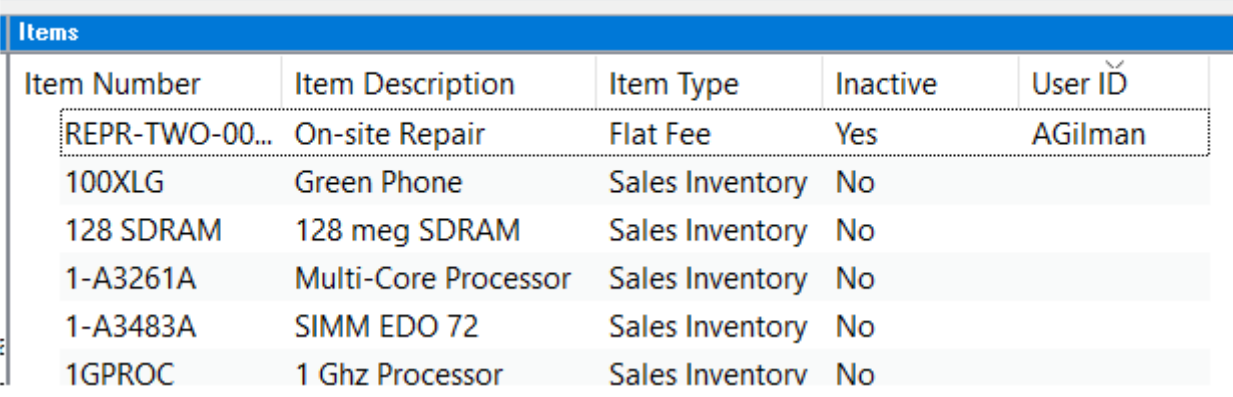

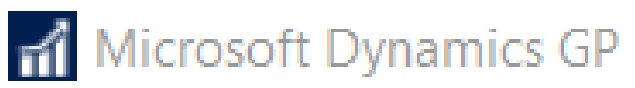

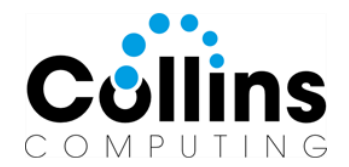

### Setup > AP > Warn if PO exists

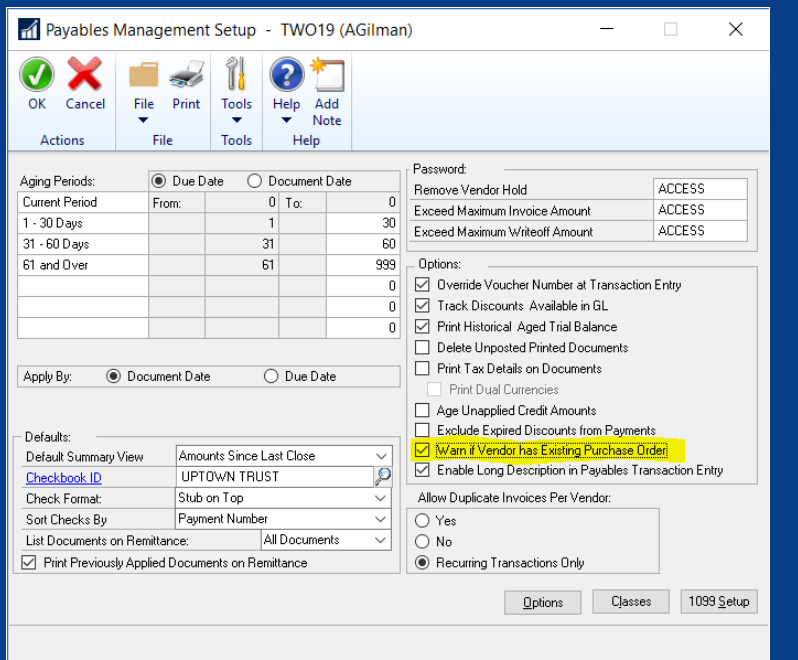

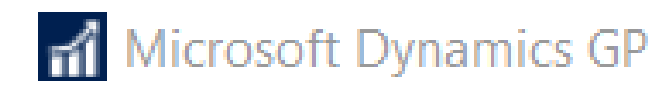

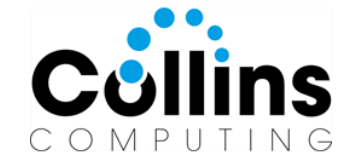

#### User will get message on save, but doc not deleted, just minimized.

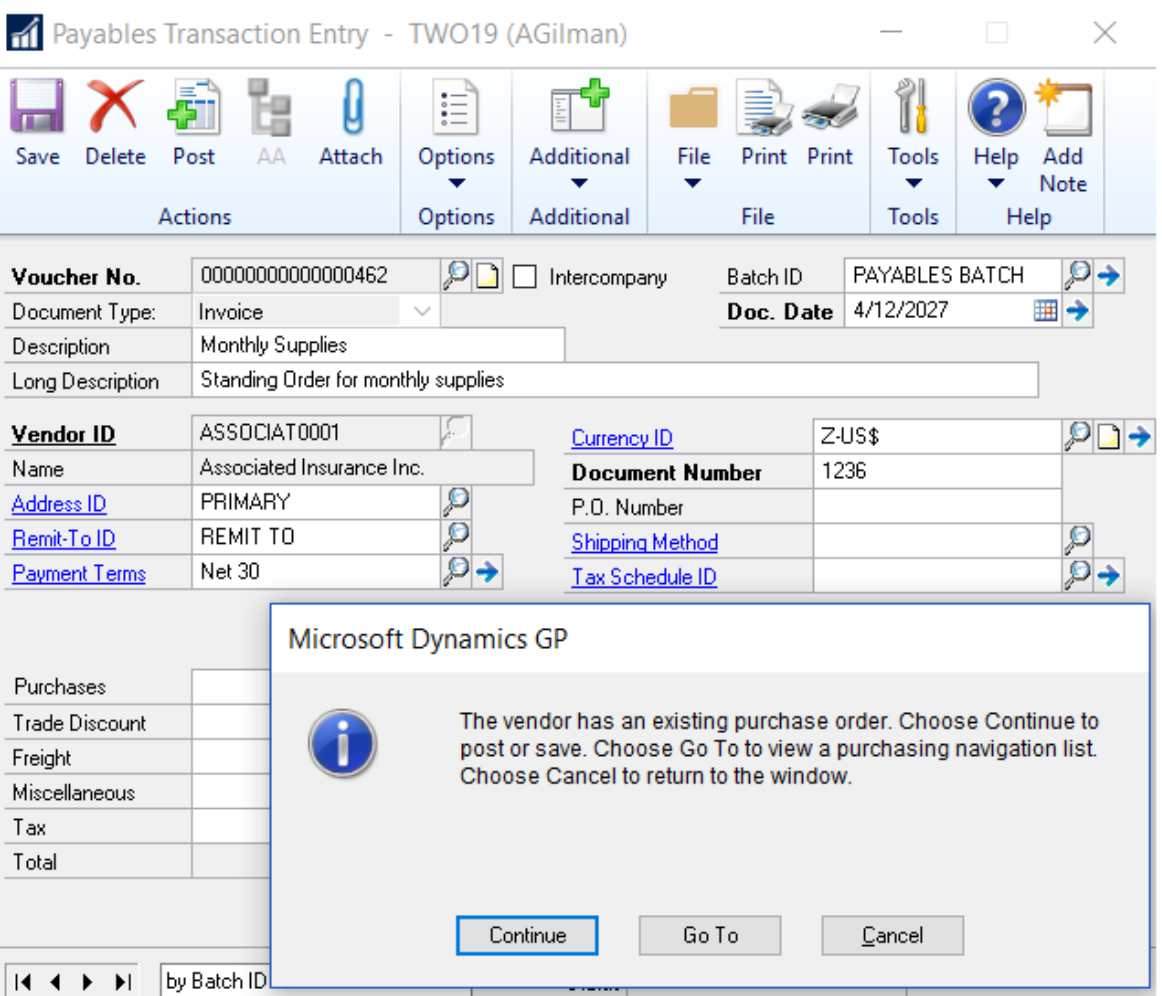

### Requisition turned into P.O., Display report or nav list?

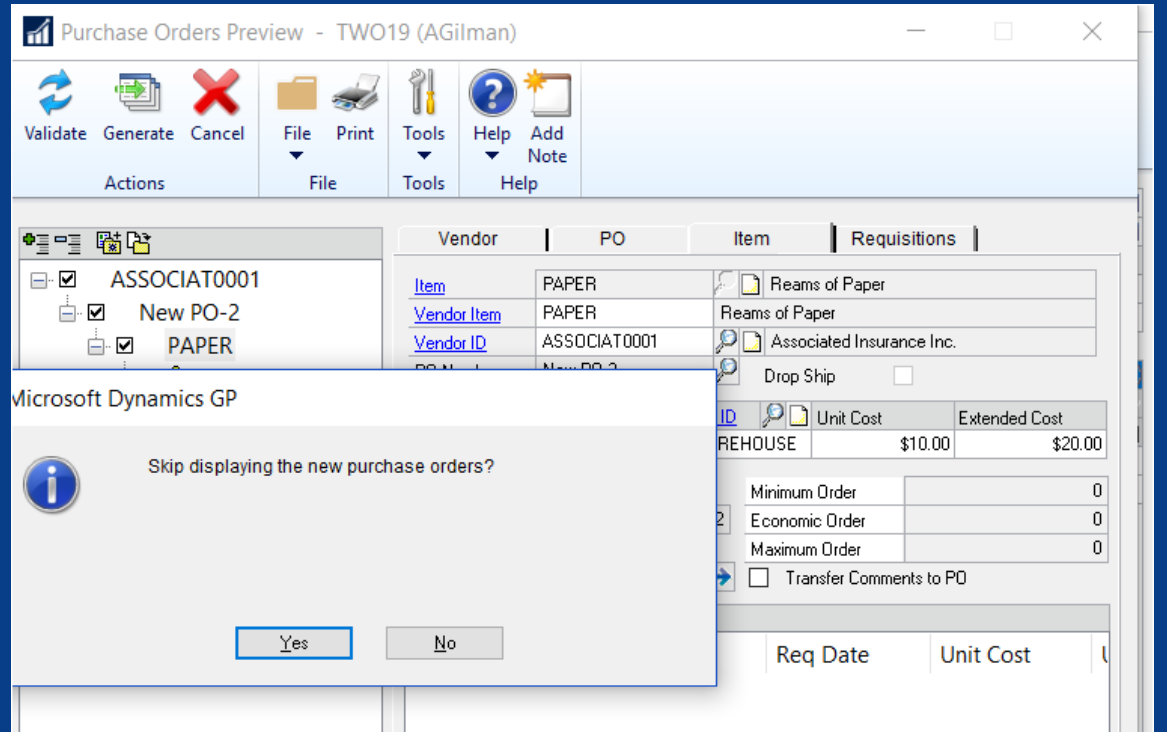

#### Select option so user GP Oct 2019 doesn't get mixed message!

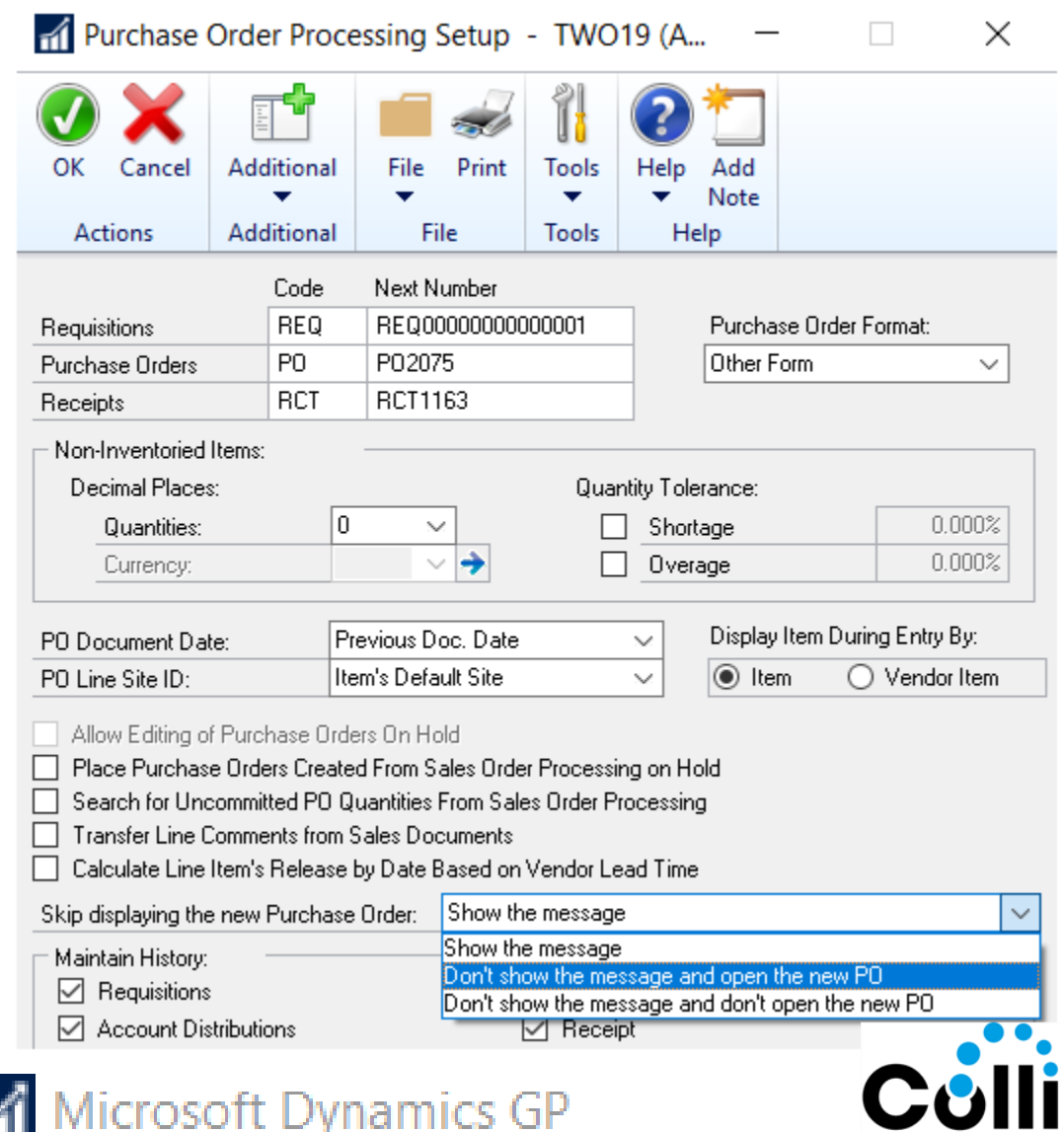

OMPUTING

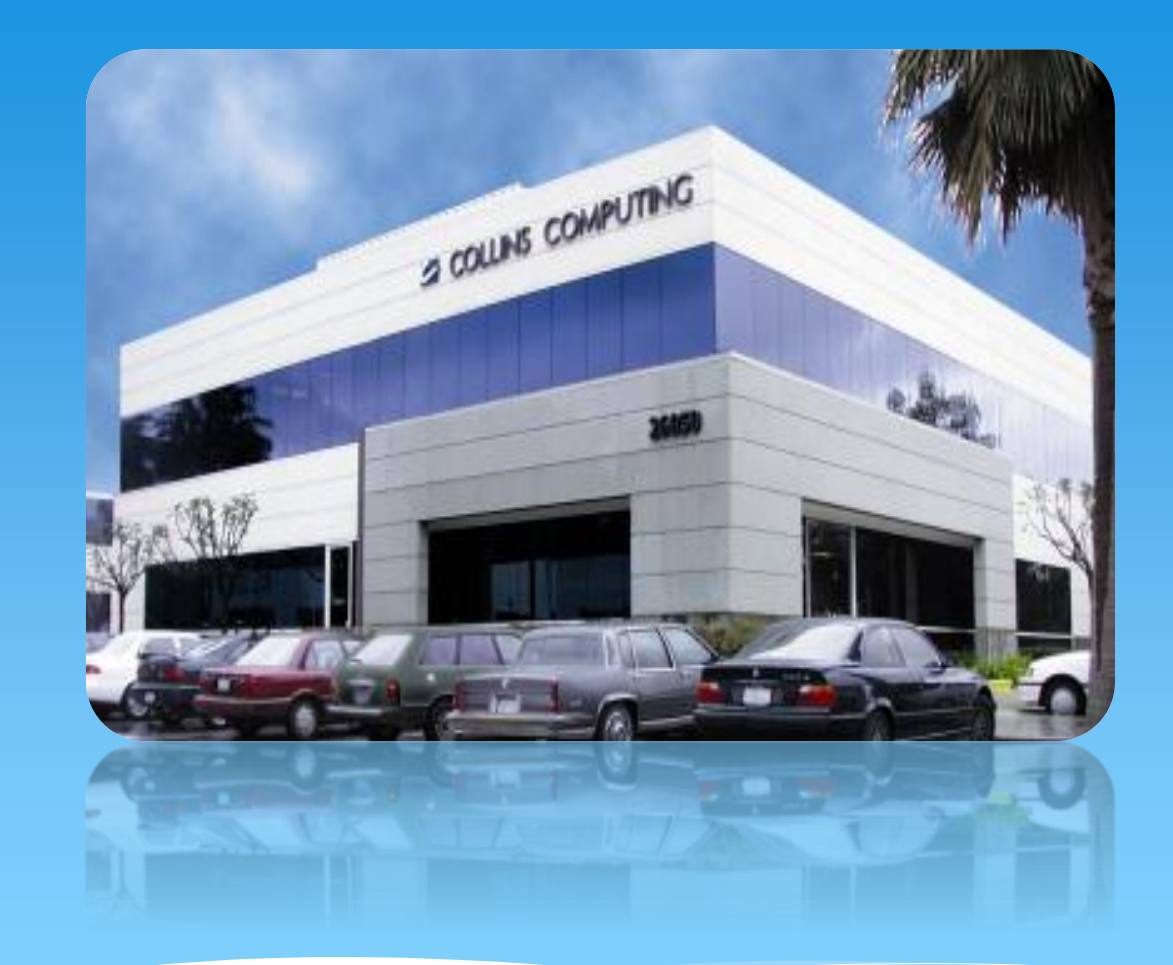

Collins Computing, Inc. www.collinscomputing.com info@collinscomputing.com

Contact us if you need consulting/support assistance with your Microsoft Dynamics GP implementation.